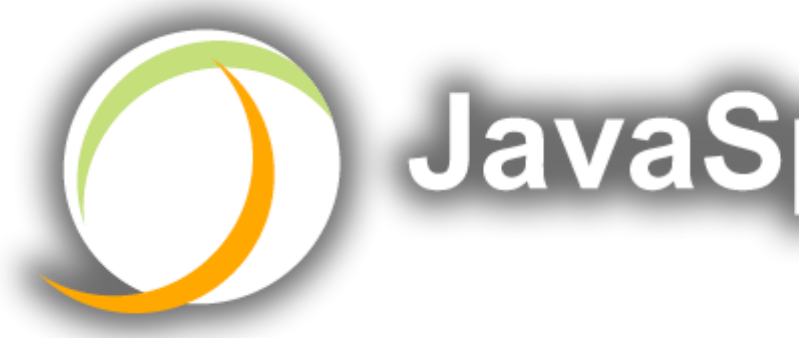

# **JavaSpecialists.EU**

### **The Secrets of Concurrency**

### **Heinz Kabutz**

### The Java Specialists' Newsletter http://www.javaspecialists.eu

© 2007 Heinz Max Kabutz – All Rights Reserved

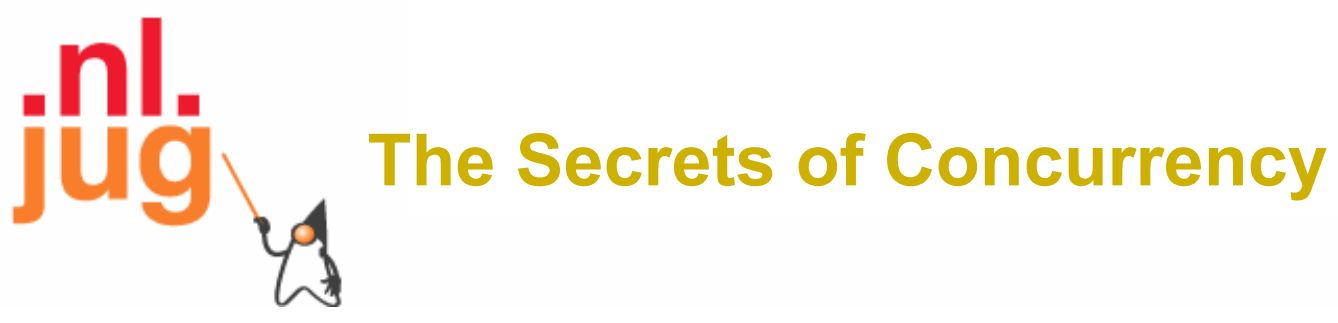

• In this talk you will learn the most important secrets to writing multi-threaded Java code…

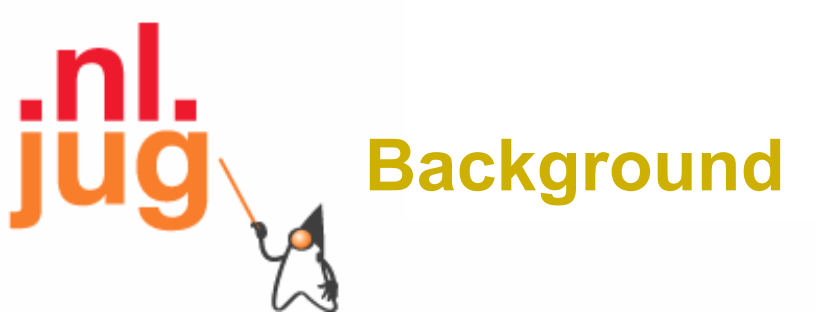

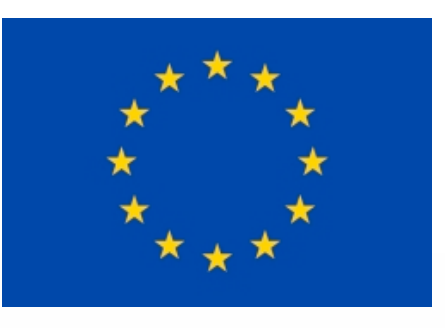

- Heinz Kabutz
	- German-Dutch South African living in Greece
	- The Java Specialists' Newsletter
		- 30 000 readers in 114 countries
		- Hand in business card to get free subscription
	- Java Champion
	- Actively code Java
	- Teach Java to companies:
		- Java Foundations Course
		- *Java Specialist Master Course*
		- Java Design Patterns Course
		- http://www.javaspecialists.eu/courses

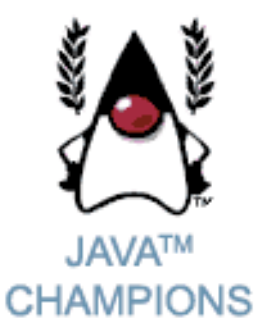

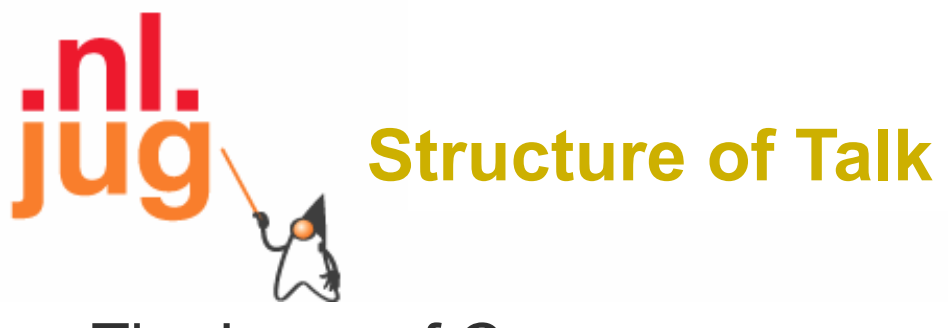

- The Laws of Concurrency
	- Law 1: The Law of the Ritalin Child
	- Law 2: The Law of the Distracted Spearfisherman
	- Law 3: The Law of the Overstocked Haberdashery
	- Law 4: The Law of South African Crime
	- Law 5: The Law of the Leaked Memo
	- Law 6: The Law of the Corrupt Politician
	- Law 7: The Law of the Micromanager
	- Law 8: The Law of Greek Driving
	- Law 9: The Law of Sudden Riches
	- Law 10: The Law of the Uneaten Spinach

## The Law of the **Ritalin Child**

**Instead of suppressing interruptions, deal with the cause.**

\* Ritalin: Medicine prescribed to deal with children that constantly interrupt.

# **Law 1: The Law of the Ritalin Child**

Have you ever seen code like this?

**try** {

}

```
 Thread.sleep(1000);
```
- } **catch**(InterruptedException ex) {
	- // this won't happen here
- We will answer the following questions:
	- What does InterruptedException mean?
	- How should we handle it?

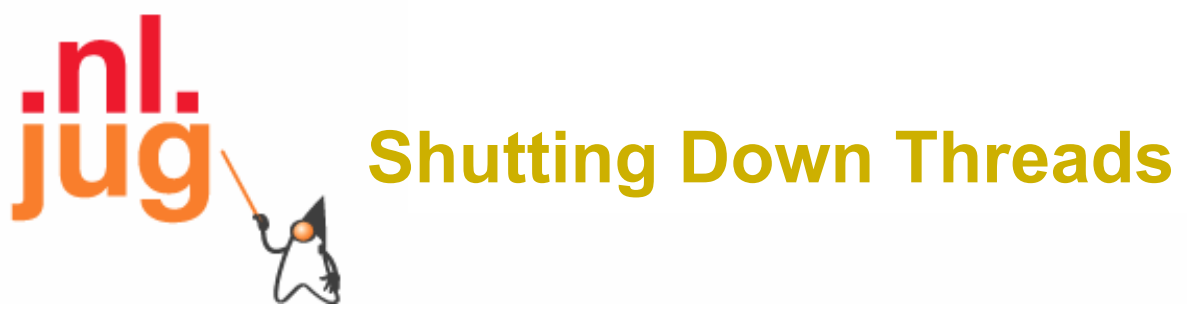

- Shutdown threads when they are inactive
	- In WAITING or TIMED\_WAITING states:
		- Thread.sleep()
		- BlockingQueue.get()
		- Semaphore.acquire()
		- wait()
		- join()
- e.g. Retrenchments
	- Get rid of dead wood first!

### **Law 1: The Law of the Ritalin Child**

# **Thread "interrupted" Status**

- You can interrupt a thread with:
	- someThread.interrupt();
	- Sets the "interrupted" status to **true**
	- What else?
		- If thread is in state WAITING or TIMED\_WAITING, the thread immediately returns by throwing InterruptedException and sets "interrupted" status back to **false**
		- Else, the thread does nothing else. In this case, someThread.isInterrupted() will return **true**
- Beware of Thread.interrupted() side effect

#### **Law 1: The Law of the Ritalin Child**

# **How to Handle InterruptedException?**

- Option 1: Simply re-throw InterruptedException
	- Approach used by java.util.concurrency
	- Not always possible if we are overriding a method
- Option 2: Catch it and return
	- Our current "interrupted" state should be set to true

**while** (!Thread.currentThread().isInterrupted()) {

// do something

**try** {

}

TimeUnit.SECONDS.sleep(1000);

} **catch** (InterruptedException e) {

Thread.currentThread().interrupt();

**break**;

### **Law 1: The Law of the Ritalin Child**

# The Law of the Distracted Spearfisherman

**Focus on one thread at a time. The** *school of threads* **will blind you.**

\* The best defence for a fish is to swim next to a bigger, better fish.

> 10 *3*

# **Law 2: The Law of the Distracted Spearfisherman**

- You must understand what every thread is doing in your system
	- Good reason to have fewer threads!
- Don't jump from thread to thread, hoping to find problems

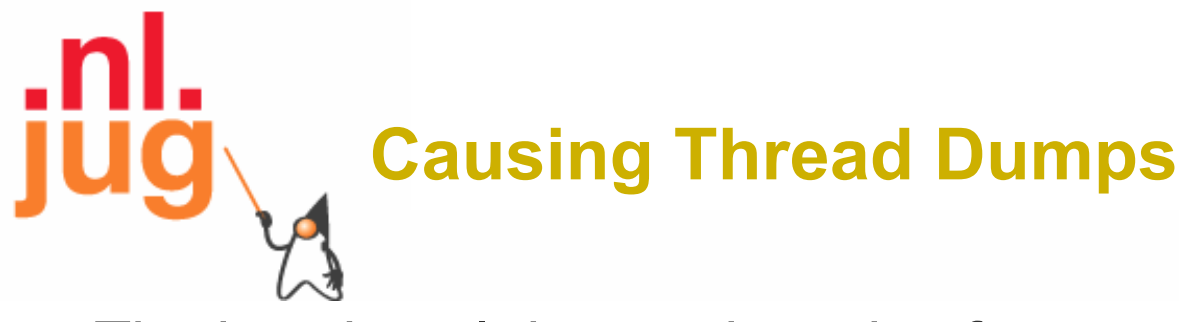

- The jstack tool dumps threads of process
	- Similar to CTRL+Break (Windows) or CTRL+\ (Unix)
- For thread dump JSP page
	- http://javaspecialists.eu/archive/Issue132.html
	- Sorted threads allow you to diff between calls

### **Law 2: The Law of the Distracted Spearfisherman**

## The Law of the Overstocked Haberdashery

**Having too many threads is bad for your application. Performance will degrade and debugging will become difficult.**

\* Haberdashery: A shop selling sewing wares, e.g. threads and needles.

# **Law 3: The Law of the Overstocked Haberdashery**

- Story: Client-side library running on server
- We will answer the following questions:
	- How many threads can you create?
	- What is the limiting factor?
	- How can we create more threads?

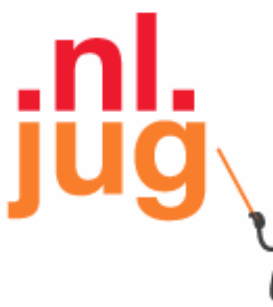

### **JRE Dies with Internal Error**

Exception in thread "main" java.lang.OutOfMemoryError: unable to create new native thread

at java.lang.Thread.start0(Native Method)

at java.lang.Thread.start(Thread.java:597)

at ThreadCreationTest\$1.<init>(ThreadCreationTest.java:8)

at ThreadCreationTest.main(ThreadCreationTest.java:7)

#

# An unexpected error has been detected by Java Runtime Environment: #

# Internal Error (455843455054494F4E530E4350500134) #

```
# Java VM: Java HotSpot(TM) Client VM (1.6.0_01-b06 mixed mode, sharing)
```
# An error report file with more information is saved as

hs\_err\_pid22142.log

#

Aborted (core dumped)

### **Law 3: The Law of the Overstocked Haberdashery**

# **How to Create More Threads?**

- We created about 9000 threads
- Reduce stack size
	- java –Xss48k ThreadCreationTest
		- 32284 threads
		- Had to kill with -9
	- My first computer had 48k total memory
		- Imagine 32000 ZX Spectrums connected as one computer!
	- Can cause other problems
		- See The Law of the Distracted Spearfisherman

### **Law 3: The Law of the Overstocked Haberdashery**

16

# **How Many Threads is Healthy?**

- Additional threads should improve performance
- Not too many active threads
	- $\pm$  4 active per core
- Inactive threads
	- Number is architecture specific
	- But 9000 per core is way too much
		- Consume memory
		- Can cause sudden death of the JVM
		- What if a few hundred threads become active suddenly?

### **Law 3: The Law of the Overstocked Haberdashery**

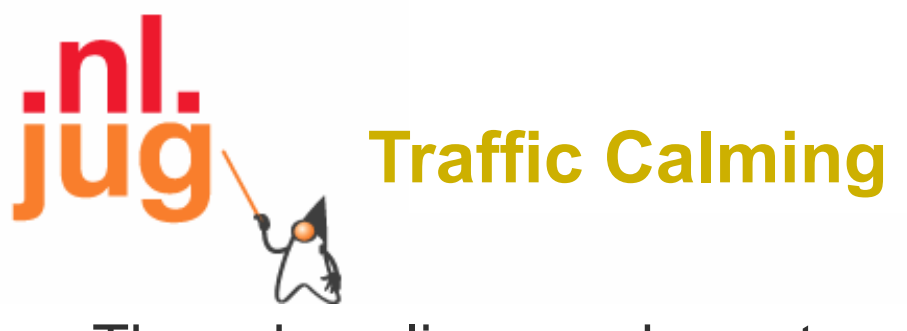

- Thread pooling good way to control number
- Use new ExecutorService
	- Fixed Thread Pool
- For small tasks, thread pools can be faster
	- Not main consideration
- See http://www.javaspecialists.eu/archive/Issue149.html

### **Law 3: The Law of the Overstocked Haberdashery**

18

**X**

## The Law of South **African Crime**

### **You might miss important information if you try to be too clever.**

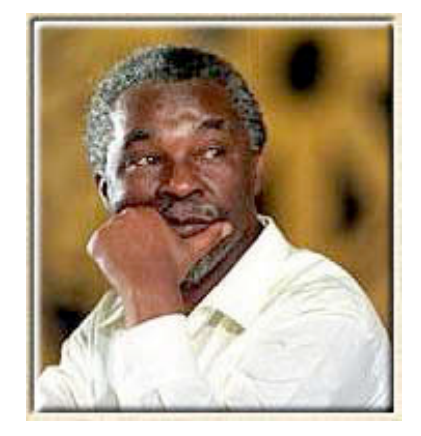

\* "Crime is a perception"

# $\cdot$ nl **Law 4: The Law of South African Crim**

- Java Memory Model allows thread to keep local copy of fields
- Your thread might not see another thread's changes
- Usually happens when you try to avoid synchronization

### **Calling shutdown() might have no effect public class** Runner { **private boolean** running = **true**; **public void** doJob() { **while**(running) { // do something } } **public void** shutdown() {

```
 running = false;
```
}

}

**Law 4: The Law of South African Crime**

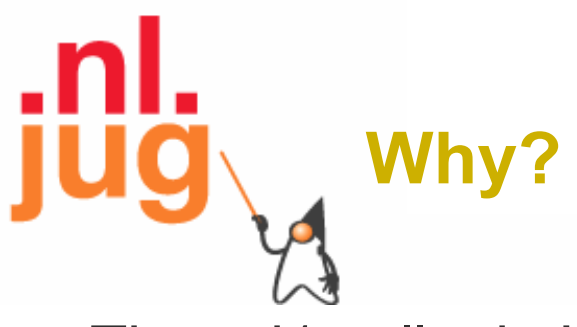

- Thread1 calls doJob() and makes a local copy of **running**
- Thread2 calls shutdown() and modifies the value of field **running**
- Thread1 does not see the changed value of **running**  and continues reading the local stale value

# $\cdot$ nl **Making Field Changes Visible**

- Three ways of preventing this
	- Make field volatile
	- Make field final puts a "freeze" on value
	- Make read and writes to field synchronized
		- Also includes new locks

### **Law 4: The Law of South African Crime**

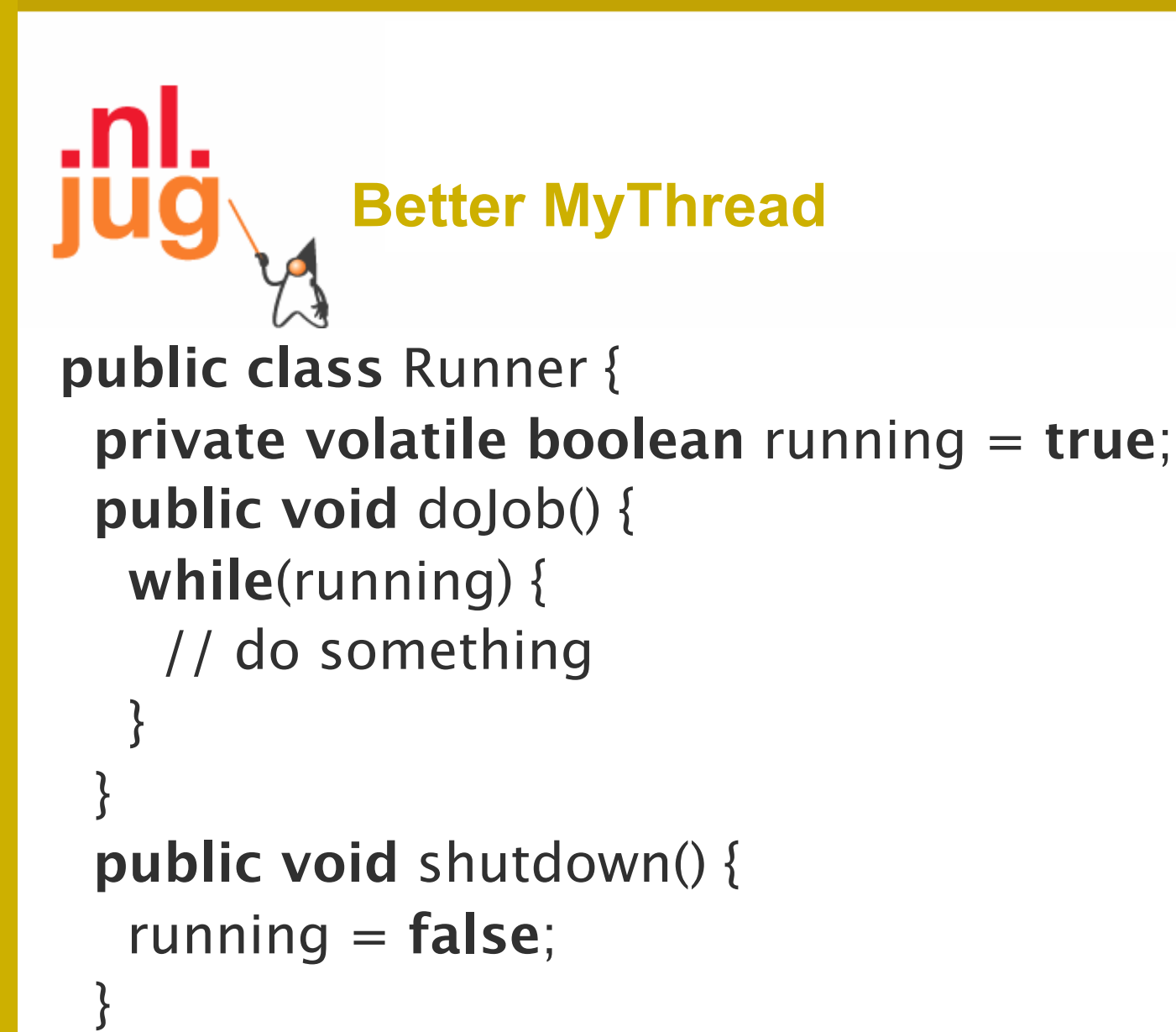

}

**Law 4: The Law of South African Crime**

## The Law of the **Leaked Memo**

### **The JVM is allowed to reorder your statements resulting in seemingly impossible states (seen from the outside)**

\* Memo about hostile takeover bid left lying in photocopy machine

# **Law 5: The Law of the Leaked Memo**

• If two threads call f() and g(), what are the possible values of a and b ?

```
public class EarlyWrites {
```

```
 private int x;
```

```
 private int y;
```

```
 public void f() {
```

```
int a = x;
```

```
y = 3;
```

```
 }
  public void g() {
```

```
int b = y;
```

$$
x=4;
$$

}

}

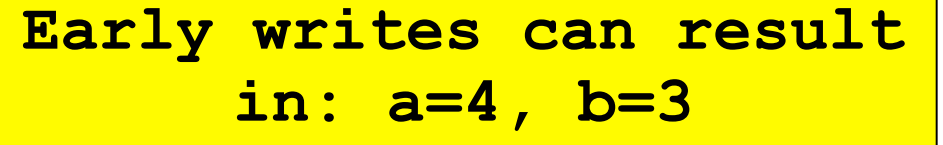

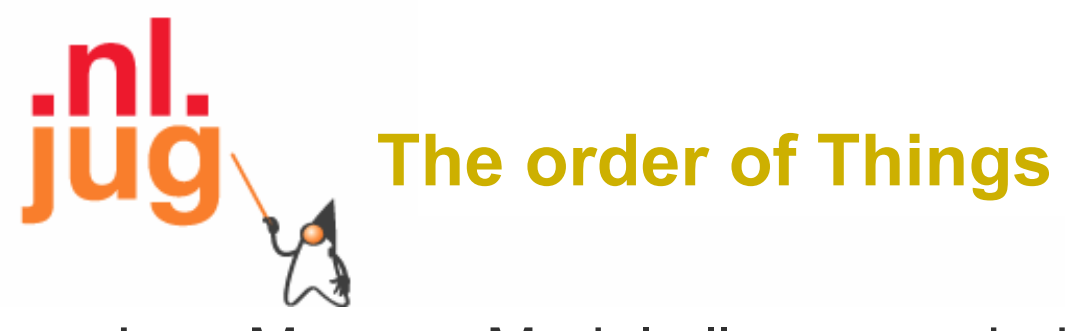

- Java Memory Model allows reordering of statements
- Includes writing of fields
- To the writing thread, statements appear in order

### **Law 5: The Law of the Leaked Memo**

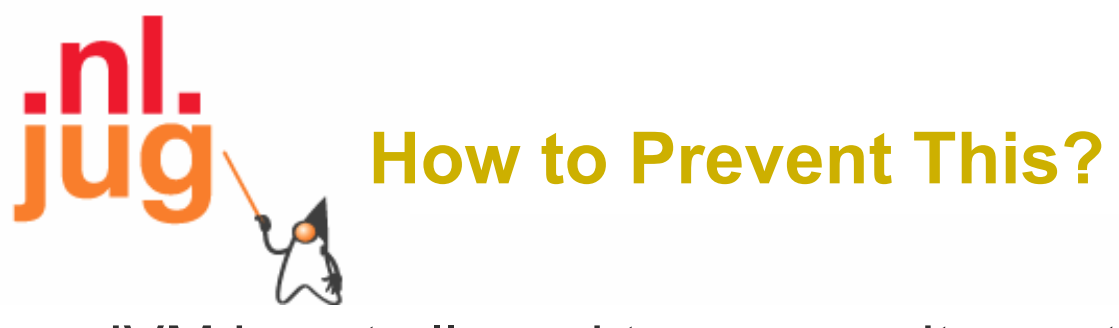

- JVM is not allowed to move writes out of synchronized block
	- Allowed to move statements into a synchronized block
- Keyword **volatile** prevents early writes
	- From the Java Memory Model:
		- There is a happens-before edge from a write to a volatile variable v to all subsequent reads of v by any thread (where subsequent is defined according to the synchronization order)

### **Law 5: The Law of the Leaked Memo**

## The Law of the **Corrupt Politician**

**In the absence of proper controls, corruption is unavoidable.**

\* Power corrupts. Absolute power corrupts absolutely.

# **Law 6: The Law of the Corrupt Politici**

```
• Without controls, the best code can go bad
public class BankAccount {
  private int balance;
  public BankAccount(int balance) {
   this.balance = balance;
 }
  public void deposit(int amount) {
  balance += amount;
 }
  public void withdraw(int amount) {
   deposit(-amount);
 }
  public int getBalance() { return balance; }
}
```
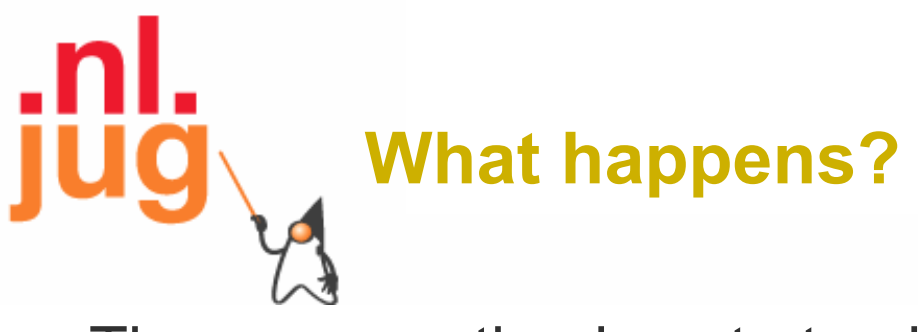

- The  $+=$  operation is not atomic
- Thread 1
	- Reads balance = 1000
	- $-$  Locally adds 100 = 1100
	- Before the balance written, Thread 1 is swapped out
- Thread 2
	- Reads balance=1000
	- Locally subtracts 100 = 900
	- Writes 900 to the balance field
- Thread 1
	- Writes 1100 to the balance field

### **Law 6: The Law of the Corrupt Politician**

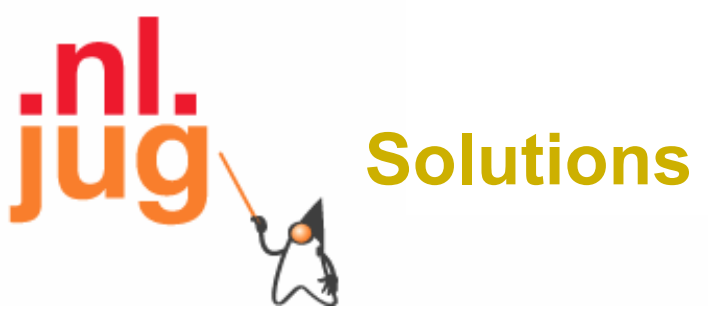

- Pre Java 5
	- synchronized
		- But avoid using "this" as a monitor
		- Rather use a private final object field as a lock
- Java 5 and 6
	- Lock, ReadWriteLock
	- AtomicInteger dealt with in The Law of the **Micromanager**

### **Law 6: The Law of the Corrupt Politician**

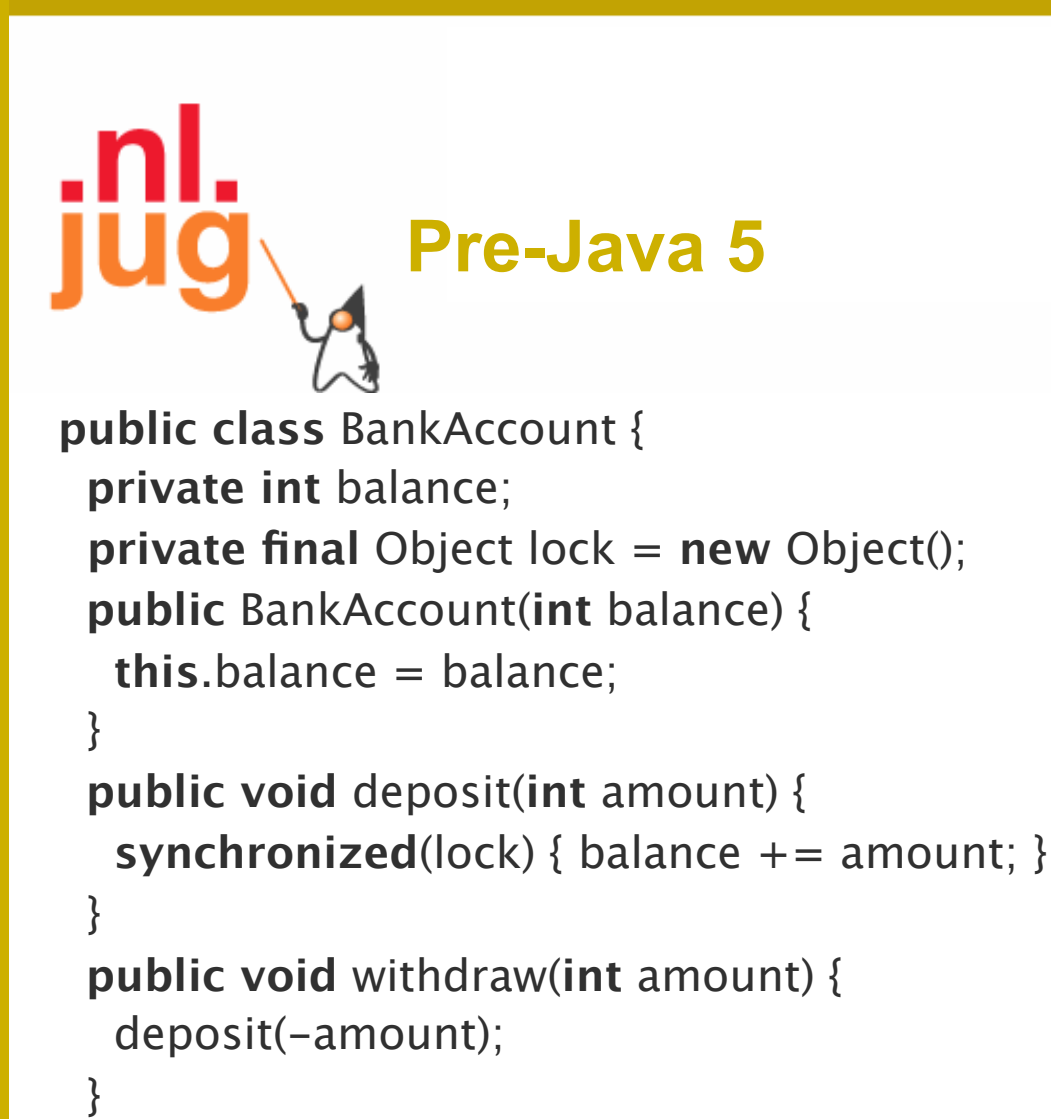

**public int** getBalance() {

}

**synchronized**(lock) { **return** balance; }

```
} Law 6: The Law of the Corrupt Politician
```
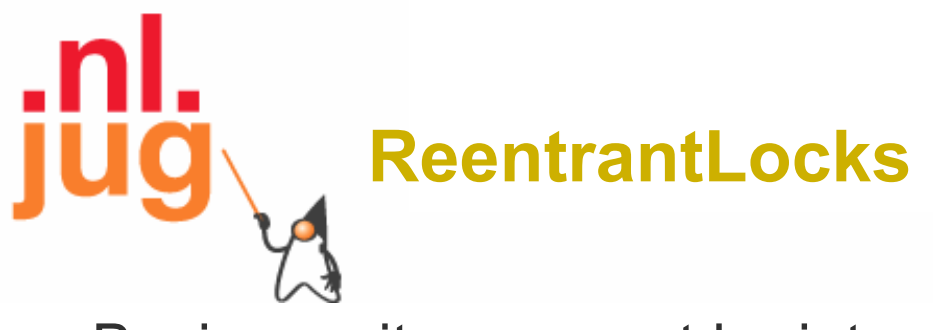

- Basic monitors cannot be interrupted and will never give up trying to get locked
	- The Law of the Uneaten Spinach
- Java 5 Locks can be interrupted or time out after some time
- Remember to unlock in a finally block

### **Law 6: The Law of the Corrupt Politician**

```
private final Lock lock = new ReentrantLock();
```

```
 public void deposit(int amount) {
    lock.lock();
    try {
    balance += amount;
    } finally {
     lock.unlock();
\|\hspace{1ex}\} }
  public int getBalance() {
   lock.lock();
    try {
     return balance;
   } finally {
     lock.unlock();
\|\hspace{1ex}\}
```
#### } **Law 6: The Law of the Corrupt Politician**

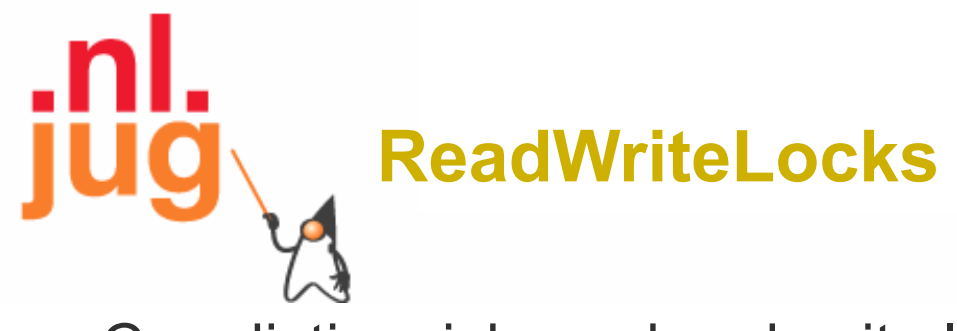

- Can distinguish read and write locks
- Use ReentrantReadWriteLock
- Then lock either the write or the read action
	- lock.writeLock().lock();
	- lock.writeLock().unlock();

### **Law 6: The Law of the Corrupt Politician**

```
 private final ReadWriteLock lock =
     new ReentrantReadWriteLock();
  public void deposit(int amount) {
   lock.writeLock().lock();
   try {
    balance += amount;
   } finally {
     lock.writeLock().unlock();
 }
 }
  public int getBalance() {
   lock.readLock().lock();
   try {
     return balance;
   } finally {
     lock.readLock().unlock();
 }
 }
```
#### **Law 6: The Law of the Corrupt Politician**

## The Law of the Micromanager

**Even in life, it wastes effort and frustrates the other** *threads***.**

\* *mi·cro·man·age***:** to manage or control with excessive attention to minor details.

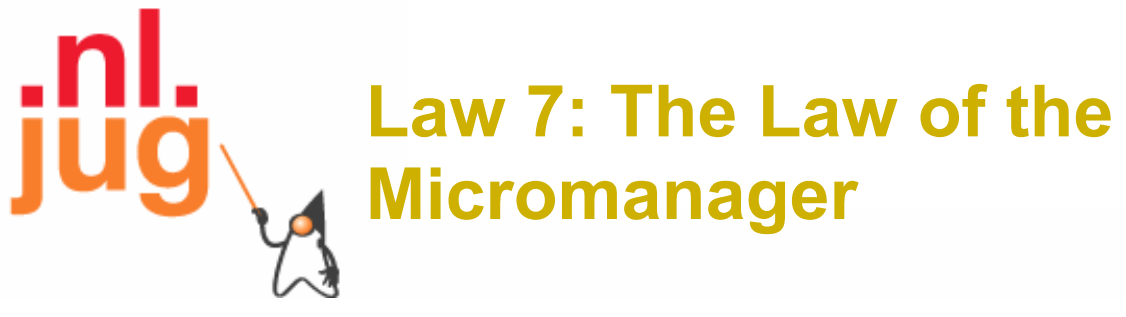

- Thread contention is difficult to spot
- Performance does not scale
- None of the usual suspects
	- CPU
	- Disk
	- Network
	- Garbage collection
- Points to thread contention

# **Real Example –** *Don't Do This!*

- "How to add contention 101"
	- $-$  String WRITE LOCK OBJECT  $=$ "WRITE\_LOCK\_OBJECT";
- Later on in the class
	- **synchronized**(WRITE\_LOCK\_OBJECT) { ... }
- Constant Strings are flyweights!
	- Multiple parts of code locking on one object
	- Can also cause deadlocks and livelocks

#### **Law 7: The Law of the Micromanager**

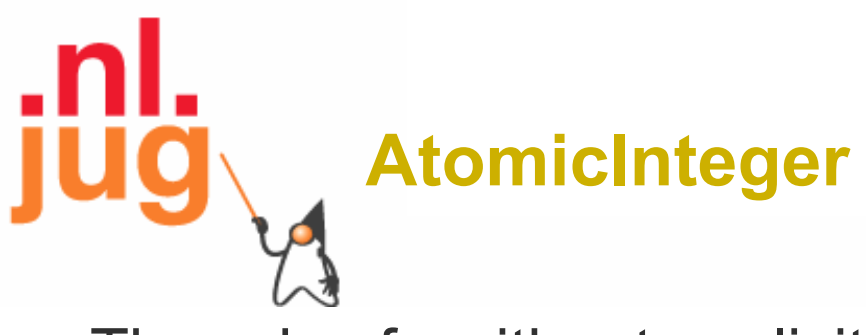

- Thread safe without explicit locking
- Tries to update the value repeatedly until success
	- AtomicInteger.equals() is not overridden
- **public final int** addAndGet(**int** delta) {

```
 for (;;) {
```
}

}

```
int current = get();
```

```
int next = current + delta;
```

```
 if (compareAndSet(current, next))
```

```
 return next;
```
### } **Law 7: The Law of the Micromanager**

**import** java.util.concurrent.atomic.AtomicInteger;

```
public class BankAccount {
  private final AtomicInteger balance = 
   new AtomicInteger();
```

```
 public BankAccount(int balance) {
   this.balance.set(balance);
 }
```

```
 public void deposit(int amount) {
  balance.addAndGet(amount);
```

```
 }
  public void withdraw(int amount) {
   deposit(-amount);
```

```
 }
  public int getBalance() {
   return balance.intValue();
```
}

}

### **Law 7: The Law of the Micromanager**

## The Law of **Greek Driving**

**The JVM does not enforce all the rules. Your code is probably wrong, even if it works.** 

> \* Don't *stop* at a stop sign if you treasure your car!

# **Law 8: The Law of Greek Driving**

- Learn the JVM Rules!
- Example from JSR 133 Java Memory Model
	- VM implementers are encouraged to avoid splitting their 64 bit values where possible. Programmers are encouraged to declare

shared 64-bit values as volatile or synchronize their programs correctly to avoid this.

# **JSR 133 allows this – NOT a Bug**

- Method set() called by two threads with
	- 0x12345678ABCD0000L
	- 0x1111111111111111L

**public class** LongFields { **private long** value; **public** void set(**long** v) { value =  $v$ ; } **public long** get() { **return** value; } }

• Besides obvious answers, "value" could now also be – 0x11111111ABCD0000L or 0x1234567811111111L

**Law 8: The Law of Greek Driving**

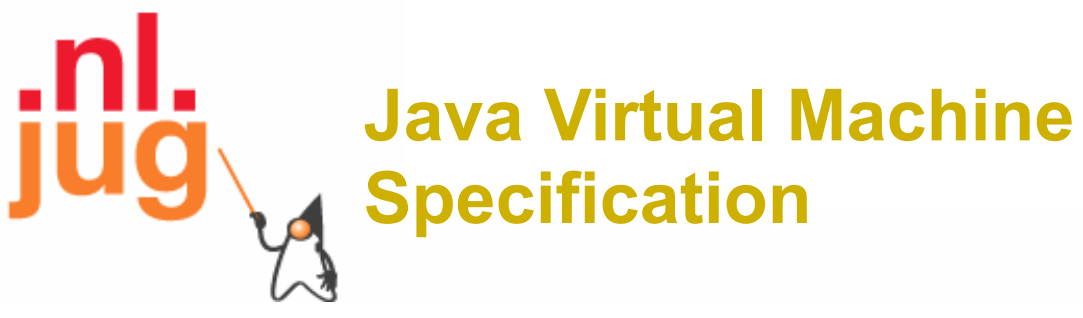

- Gives great freedom to JVM writers
- Makes it difficult to write 100% correct Java
	- It might work on all JVMs to date, but that does not mean it is correct!
- Theory vs Practice clash

#### **Law 8: The Law of Greek Driving**

### **Synchronize at the Right Places**

- Too much synchronization causes contention
	- As you increase CPUs, performance does not improve
	- The Law of the Micromanager
- Lack of synchronization leads to corrupt data
	- The Law of the Corrupt Politician
- Fields might be written early
	- The Law of the Leaked Memo
- Changes to shared fields might not be visible
	- The Law of South African Crime

#### **Law 8: The Law of Greek Driving**

## The Law of **Sudden Riches**

**Additional resources (faster CPU, disk or network, more memory) for seemingly stable system can make it unstable.**

\* Sudden inheritance or lottery win …

# .nl **Law 9: The Law of Sudden Riches**

- Better hardware can break system
	- Old system: Dual processor
	- New system: Dual core, dual processor

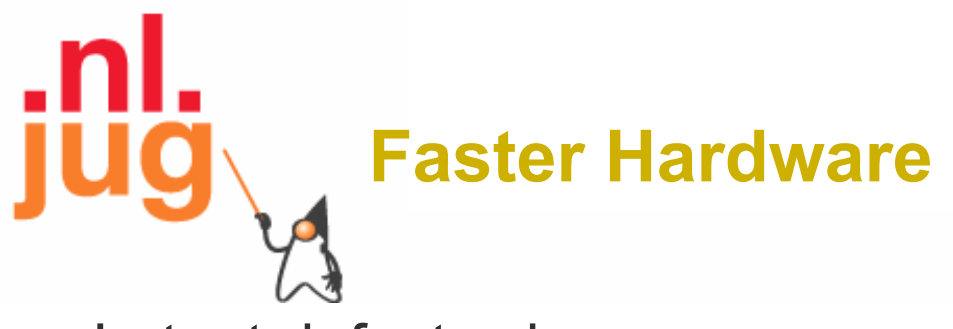

- Latent defects show up more quickly
	- Instead of once a year, now once a week
- Faster hardware often coincides with higher utilization by customers
	- More contention
- E.g. DOM tree becomes corrupted
	- Detected problem by synchronizing all subsystem access
	- Fixed by copying the nodes whenever they were read

#### **Law 9: The Law of Sudden Riches**

## The Law of the Uneaten Spinach

A deadlock in Java can only be resolved by restarting the Java Virtual Machine.

**\* Imagine a stubborn father insisting that his stubborn daughter eat her spinach before going to bed**

### **Law 10: The Law of the Uneaten Spind**

- Part of program stops responding
- GUI does not repaint
	- Under Swing
- Users cannot log in anymore
	- Could also be The Law of the Corrupt Politician
- Two threads want what the other has
	- And are not willing to part with what they already have

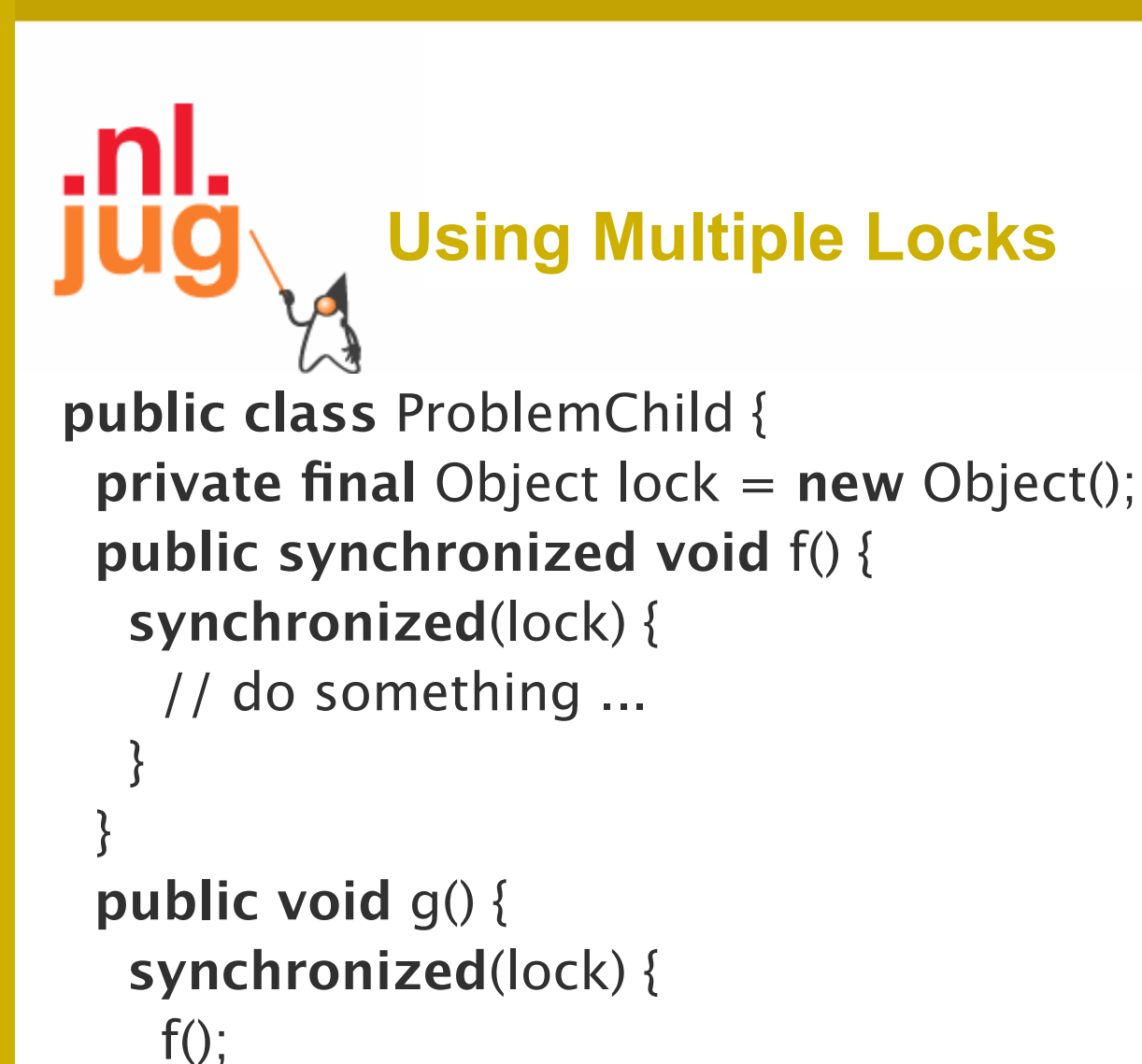

}

}

#### } **Law 10: The Law of the Uneaten Spinach**

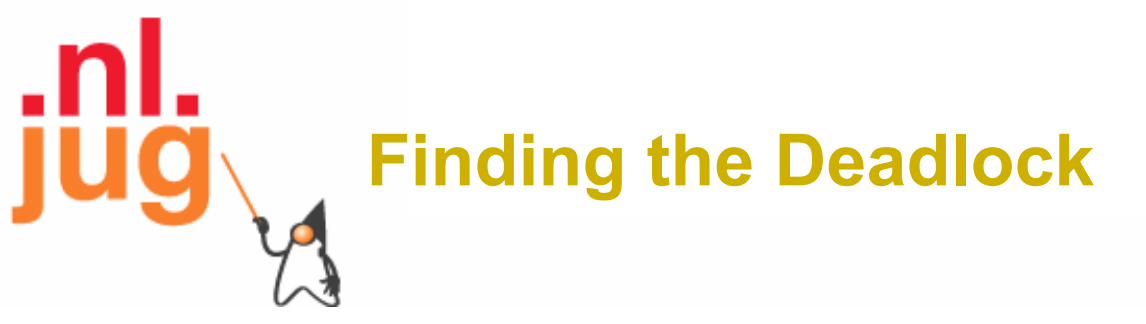

Pressing CTRL+Break or CTRL+\ or use jstack

```
Full thread dump:
Found one Java-level deadlock:
=============================
"g()":
  waiting to lock monitor 0x0023e274 (object 0x22ac5808, 
  a com.maxoft.ProblemChild),
  which is held by "f()"
"f()":
  waiting to lock monitor 0x0023e294 (object 0x22ac5818, 
  a java.lang.Object),
 which is held by "g()"
      Law 10: The Law of the Uneaten Spinach
```
# **Deadlock Means You Are Dead ! ! !**

- Deadlock can be found with jconsole
- However, there is no way to resolve it
- Better to automatically raise critical error
	- Newsletter 130 Deadlock Detection with new Lock
		- http://www.javaspecialists.eu/archive/Issue130.html

### **Law 10: The Law of the Uneaten Spinach**

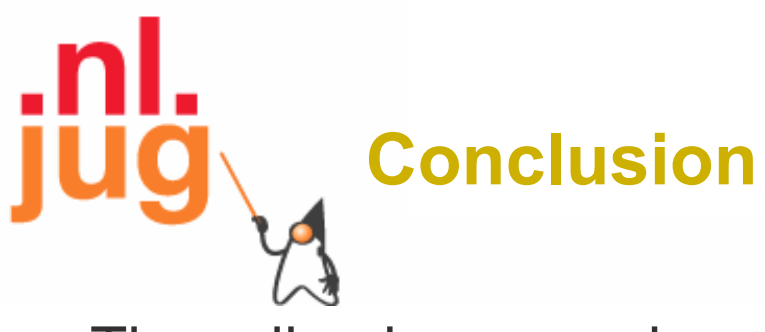

- Threading is easy, when you know the rules
- Tons of free articles on JavaSpecialists.EU
	- http://www.javaspecialists.eu
- Hand in your business card to get subscribed

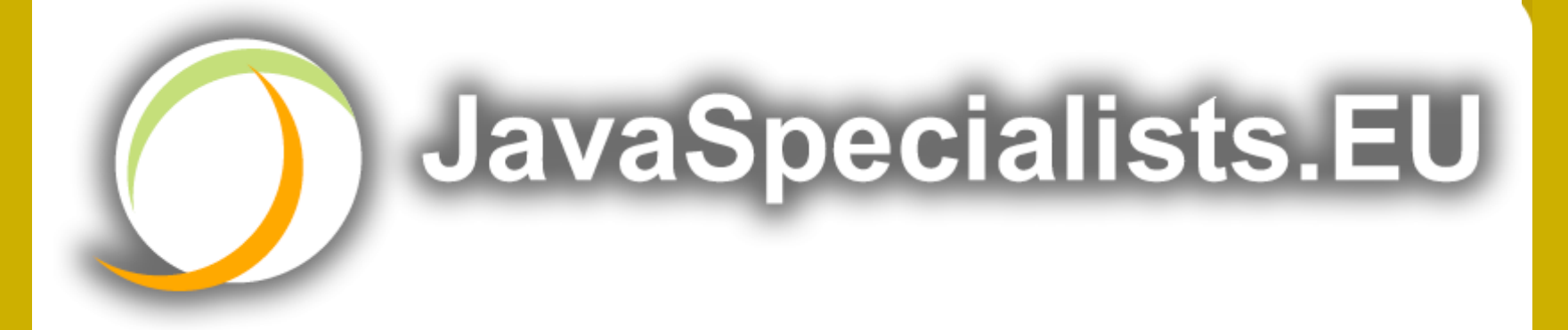

### **The Secrets of Concurrency**

### **Heinz Kabutz**

### The Java Specialists' Newsletter http://www.javaspecialists.eu

heinz@javaspecialists.eu I would love to hear from you!